**Соловьев Борис Александрович** Аспирант кафедры автоматизированных систем управления ТУСУРа Телефон: (3822) 49 22 42 Эл. почта: sol@iao.ru

#### **Калайда Владимир Тимофеевич**

Канд. техн. наук, ст. науч. сотр. кафедры автоматизированных систем управления ТУСУРа Телефон: (3822) 49 22 42 Эл. почта: kvt@iao.ru

#### B.A. Soloviov, V.T. Kalaida **A distributed video sureveillance system working model**

In this paper an algorithm of analysis of distributed video surveillance system load is described, an example of the load estimation by method of simulation modeling is given, and an interpretation of modeling results is shown.

## УДК 621.382.2

## П.Е. Троян, Н.Г. Зайцев

# Автоматизация измерения характеристик МДП-структур с использованием шин ISA и PCI

Рассмотрены этапы разработки прибора для автоматического измерения вольтфарадных характеристик МДП-структур на базе ЭВМ. Изложены проблемы, встреченные при разработки устройства, и варианты их устранения.

## Введение

Современные методы исследования свойств структур металл-диэлектрик-полупроводник (МДП-структур) позволяют достаточно наглядно изучать процессы, возникающие в слое диэлектрика при воздействии полей, корпускулярного облучения различного рода, механических воздействий и прочих внешних факторов. Сам процесс измерения свойств достаточно трудоемок. При постановке эксперимента необходимо проделывать множество однотипных действий, таких как измерение параметра, фиксирование результата измерения, изменение условий измерения, обработка полученных данных, что приводит к снижению точности измерения и не позволяет в полной степени использовать возможности применяемого метода. В связи с этим начиная с 1960-х годов, с началом бурного развития электроники появилась возможность автоматизации ряда этапов исследования МДП-структур, о чем свидетельствует публикация [1]. Поначалу автоматизация сводилась к автоматизации каких-либо составляющих процесса исследования [1, 2], позволяющих измерять свойства, но не способных автоматизировать процесс обработки результатов. В дальнейшем, с развитием цифровой техники, появилась и эта возможность, но первые вычислительные машины и стандарты, такие как КАМАК, ФАСТБАС и др. [3–5], не отличались производительностью и имели большие габариты и высокое энергопотребление.

Ситуация в корне изменилась с начала 1990-х годов с появлением персональной ЭВМ класса AT/XT. Новые графические способности машин этого класса и простота новых стандартов интерфейсов ввода/вывода в сочетании с их высокой производительностью позволили подойти к проблеме автоматизации исследования МДП-структур с другой позиции.

Существовавшая на тот момент шина ISA в составе IBM PC имела восьмиразрядный, параллельный, не мультиплексированный интерфейс шины данных, что позволяло развивать скорость обмена на частоте 8 МГц до 8 Мбайт/с. Упомянутая шина ISA широко используется и в настоящее время.

## Структурная схема устройства

При выборе методики измерения параметров МДП-структуры рассмотрено множество существующих методик измерения [6–11]. В силу того, что МДП-структура представляет собой сформированный конденсатор, емкостные методы исследования МДП-структур несут большой объем информации, и потому в настоящее время получили широкое распространение. Наиболее широко используется метод высокочастотных вольт-фарадных характеристик (ВФХ), в основе которого лежит изучение зависимости поперечной дифференциальной емкости МДП- структуры (CC) от внешнего напряжения, приложенного между подложкой и металлическим электродом.

Основными методами измерения емкости являются мостовой метод и метод емкостного делителя. Мостовой метод обладает высокой точностью по сравнению с методом емкостного делителя, однако он сложен в реализации и настройке, а также сильно критичен к внешним воздействиям. В разработанном нами устройстве используется метод емкостного делителя. Точность этого метода удовлетворяет поставленным задачам, а также он прост в изготовлении и настройке. В использованном методе исследуемая емкость подключается последовательно к эталонной. На собранную цепочку подается тестовый синусоидальный сигнал, период которого меньше времени перезарядки поверхностных состояний на границе диэлектрик-полупроводник, а на исследуемой структуре измеряется падение напряжения тестового сигнала. Полученные данные позволяют за счет несложных преобразований рассчитать искомое значение емкости МДП-структуры.

Схема разработанного устройства измерения ВФХ МДП-структур представлена на рис. 1 и включает: измеритель емкости; генератор тестового синусоидального сигнала частотой 1 МГц; генератор напряжения смещения зон в пределах от минус 10 В до плюс 10 В (блок ЦАП); устройство преобразования «напряжение — число» (блок АЦП); устройство вводавывода информации.

Исследуемая МДП-структура подключается к измерителю емкости. С генератора тестовых импульсов подается синусоидальный сигнал, падение напряжения от которого снимается с исследуемой структуры и подается на блок АЦП. Оцифрованный сигнал поступает в ЭВМ через устройство ввода-вывода. Обратно из ЭВМ через устройство ввода-вывода подается цифровой код значения напряжения смещения зон МДП-структуры, который преобразуется в напряжение в блоке ЦАП, а также осуществляется переключение пределов измерения.

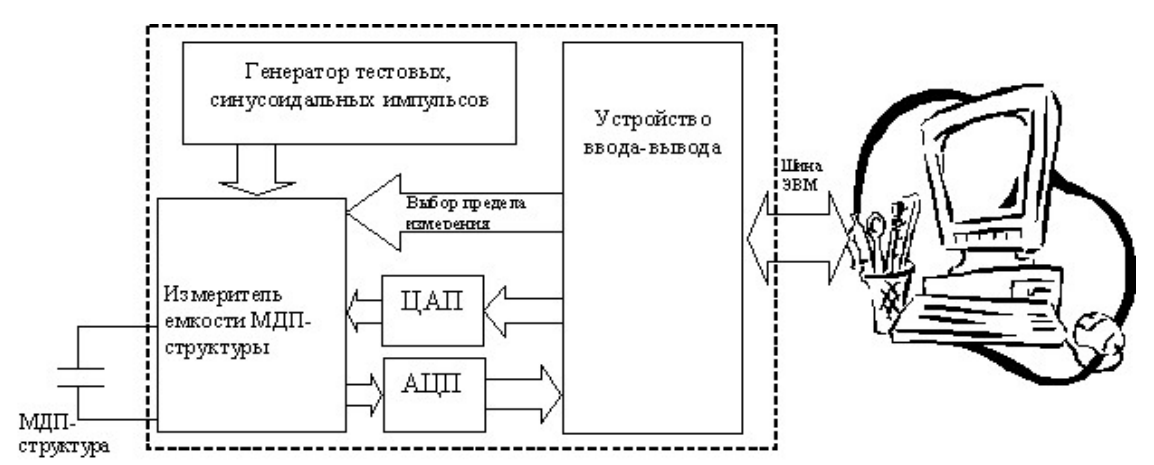

Рис. 1 — Схема устройства для измерения ВФХ МДП-структур

# **Интерфейсы**

Для автоматизации эксперимента нами выбрана платформа на базе ЭВМ класса IBM PC со встроенной шиной ввода-вывода ISA.

В разработке используются логические микросхемы И, ИЛИ, НЕ ТТЛ-логики, в результате чего существует вероятность ложной дешифрации адреса на частоте 8 МГц из-за разного времени задержки распространения при переключении из состояния логической 1 в логический 0 и обратно каждого из элементов. Эту проблему возможно устранить, используя в блоке дешифрации адреса как можно меньше ИМС примитивной логики. Данное решение и использовалось в разработке. Дешифрацию первых четырех битов шины адреса осуществляет интегральный дешифратор DD1 (рис. 2).

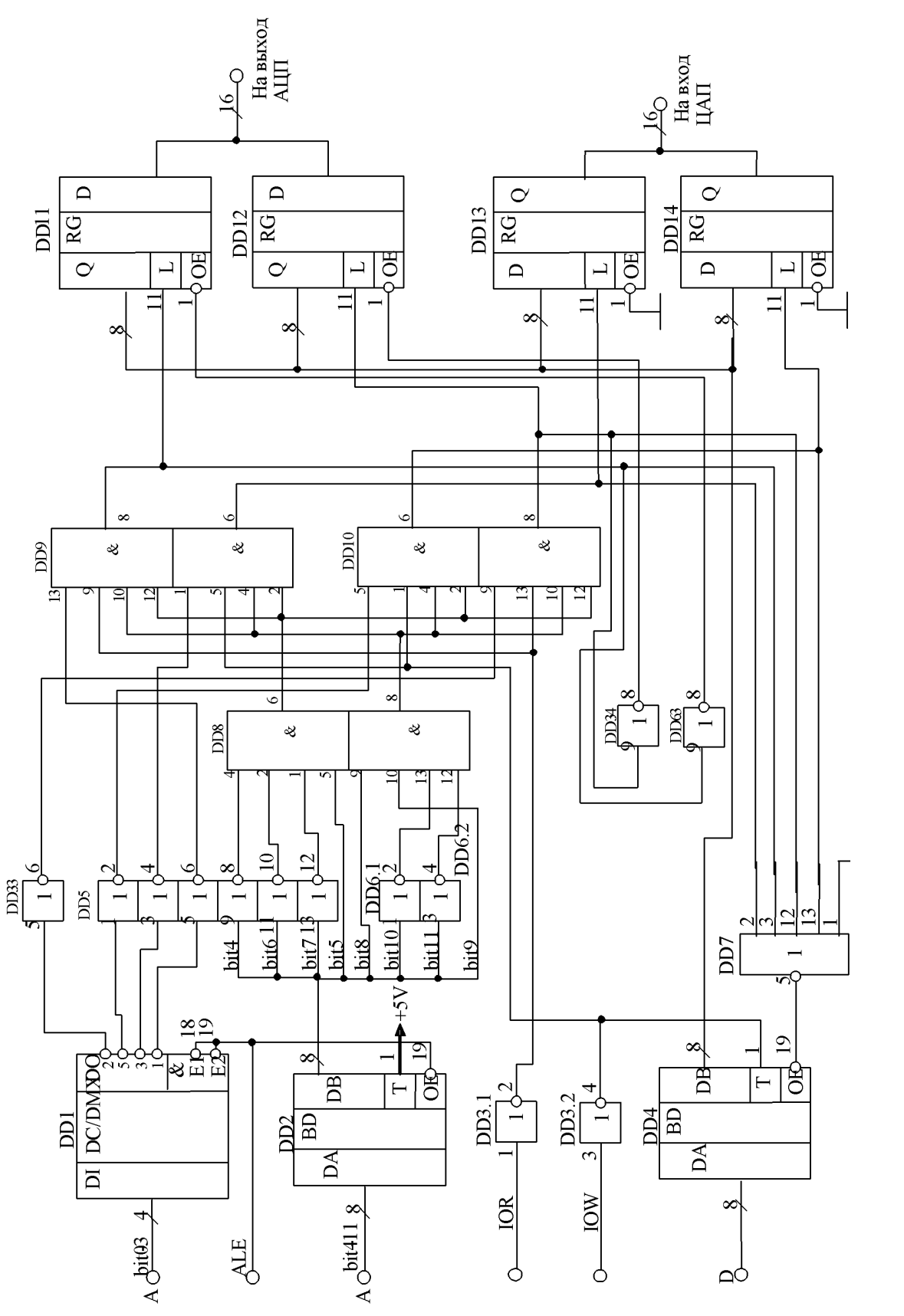

Рис. 2 — Схема электрическая принципиальная устройства ввода-вывода данных через шину ISA

Для более устойчивого выделения канала и уменьшения влияния паразитных связей и наводок между общим проводом и выходами буфера DD2 подключены резисторы номиналом 1 кОм (на схеме не показаны). Данная процедура снимает проблему ложного срабатывания при отсутствии транзакций на шине ISA.

Разработанная авторами схема интерфейса ввода-вывода с использованием шины ISA функционально выполнена на базе ТТЛ-микросхем.

Продолжая совершенствование интерфейса ввода-вывода, в противовес шине ISA, которая морально устарела, хотя еще и встречается в компьютерах промышленного исполнения, была использована более современная локальная шина PCI. Её достоинства очевидны: производительность 132 Мбайт/с, полностью локальная, 32-разрядная и т.д.

Схема устройства ввода-вывода через шину PCI (рис. 3) функционально выполнена на базе СБИС программируемой логики фирмы Altera.

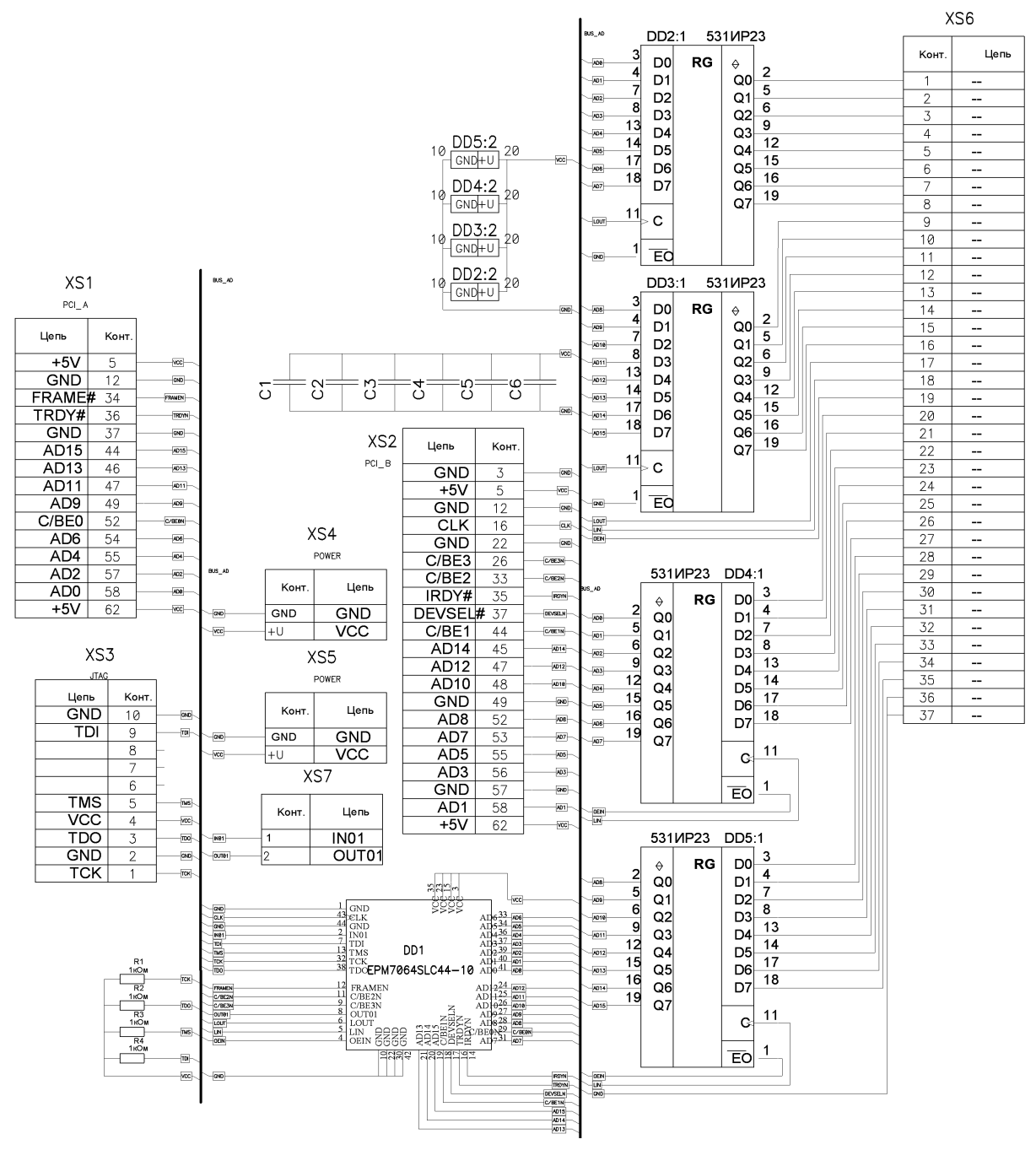

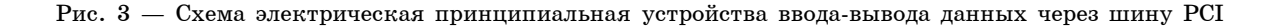

Данные с шины PCI приходят на плату устройства ввода-вывода через разъемы XS1 (сторона A гнезда PCI) и XS2 (сторона B гнезда PCI). Программируемая логическая интегральная схема (ПЛИС) DD1 (EPM7064SLC44-10) в составе устройства запрограммирована по интерфейсу JTAG (XS3) при помощи программного обеспечения Altera Max+PlusII 10.2 и содержит дешифратор адреса порта и дешифратор команды на шине PCI, а также линии управления внутренним потоком данных. На плате ввода-вывода мультиплексированные линии адреса/данных шины подключены к ПЛИС DD1, а также регистрам ввода-вывода DD2-DD5, обеспечивающих развязку шины PCI и внутренней шины данных. Регистры DD2, DD3 используются для вывода информации с шины PCI, а регистры DD4, DD5 - для ввода.

При выставлении на шину PCI новой транзакции с адресом устройства 320h и командой записи в порт двух байтов ИМС DD1 дешифрирует эту команду и выставляет на линии LOUT активный уровень сигнала (логический 0). Этим сигналом осуществляется управление регистрами DD2, DD3, которые запоминают поступающие с локальной шины ЭВМ данные и хранят их до тех пор, пока не произойдет новая транзакция, записывающая данные в порт 320h, или сброс системы в целом. В случае если транзакция содержит адресата с адресом 320h и командой чтения двух байтов информации, ПЛИС формирует команду управления регистрами DD4, DD5 (сигналы LIN и OEIN), которые осуществляют запоминание информации извне и коммутацию ее на шину компьютера.

Использование ПЛИС расширяет гибкость процесса изготовления логического устройства, т.е. вместо пайки происходит программирование.

Разработанное устройство реализует процесс ввода-вывода двух байтов информации через один порт ввода-вывода, тем самым заменяя разработанную ранее плату для шины ISA. Для упрощения конструкции платы ввода-вывода с шиной РСІ нами не использовалась поддержка протокола Plug&Play, что ограничивает ее использование на платформах с новыми чипсетами, но не мешает работе на платформах с чипсетами для процессоров Pentium, и даже с некоторыми чипсетами для процессоров Pentium II и Pentium III. Дальнейшее развитие платы ввода-вывода не повлияет на характеристики устройства для измерения ВФХ МДПструктур. Перспективным направлением в использовании цифрового интерфейса вводавывода для связи с ЭВМ является сравнительно новая последовательная шина USB, для которой на рынке существует множество уже готовых контроллеров ввода-вывода.

# ЦАП и АЦП

И с интерфейсом на шине ISA, и с интерфейсом PCI использовались одни и те же цифроаналоговый и аналого-цифровой преобразователи с параллельным цифровым интерфейсом ввода-вывода.

Для преобразования двоичного кода в пропорциональное ему напряжение в диапазоне от минус 10 В до +10 В использовался ЦАП К572ПА2 (рис. 4). Микросхема ЦАП имеет 12-разрядную R-2R-матрицу. Операционные усилители DA1, DA2 (544 УД1) выполняют роль биполярного преобразователя прямого и обратного токов с выходов ЦАП в напряжение. DA1 выполняет роль инвертора сигнала с обратного токового выхода DA15. DA2 выполняет роль сумматора напряжения. Диоды VD3-VD6 защищают выходы DA15 от перепада напряжения. Диоды VD1, VD2 служат защитой по питанию. ИМС DA3 (142 ЕН1Б) выполняет роль стабилизатора напряжения на +10 В, служащего опорным напряжением матрицы R-2R схемы ЦАП.

В качестве аналого-цифрового преобразователя используется отечественный 10-разрядный АЦП 1108ПВ1, имеющий параллельный интерфейс шины данных. АЦП включен по схеме автоматического запуска и счета данных (рис. 5).

Используемые микросхемы ЦАП и АЦП хорошо зарекомендовали себя в радиотехнических разработках, поэтому особых сложностей при сборе и отладке плат ЦАП, АЦП не было. Единственный недостаток заключался в температурной нестабильности параметров операционных усилителей DA1 и DA2 (544УД1), который был устранен применением ИМС фирмы Analog Devices.

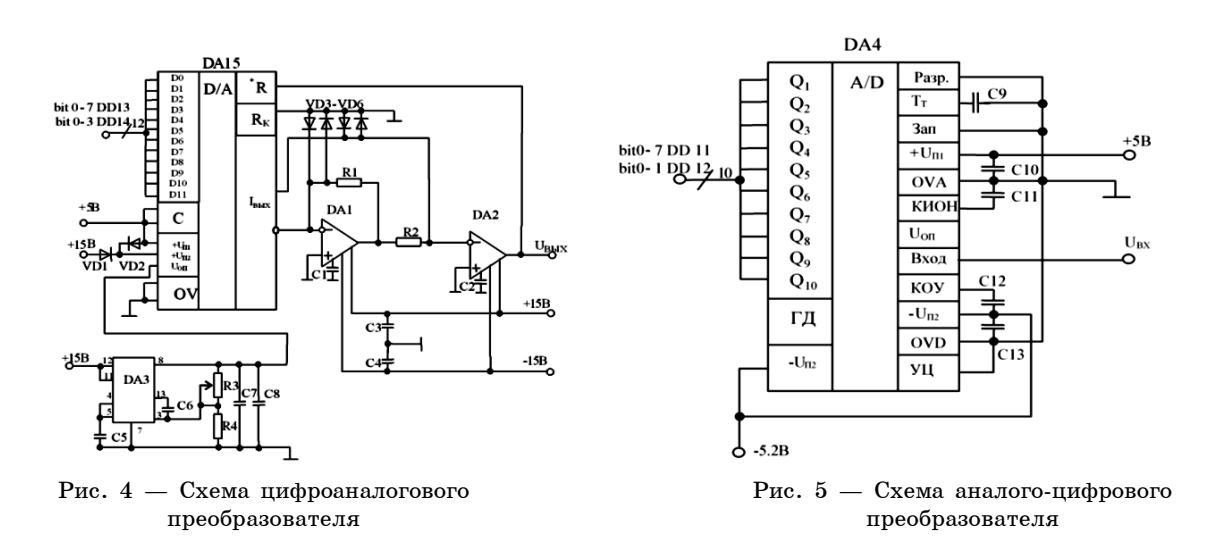

#### Описание измерителя емкости

Упомянутый выше измеритель емкости реализован по схеме, приведенной на рис. 6. Здесь транзисторы VT1-VT4 совместно с кварцевым резонатором представляют собой генератор сигнала синусоидальной формы. Резистор R7 осуществляет установку амплитуды тестового сигнала. Микросхема DA1 и транзисторы VT5–VT6 осуществляют согласование генератора синусоидального сигнала с низкоомной нагрузкой, каковой является емкостной делитель с суммарной емкостью, стремящейся к 10 нФ на частоте 1 МГц.

Устройство позволяет осуществлять измерения на трех пределах (С16–С18):

- от 10 до 100 пФ;
- от 100 до 1нФ;
- от 1 до 10 нФ.

Данная функция реализована на двоично-десятичном дешифраторе DD1 и реле Р2–Р4. Реле Р1 коммутирует тестовый сигнал на схему измерения для контроля тестового сигнала, это позволяет при вычислении емкости перейти к относительным значениям измеряемого напряжения (его цифровому коду), а также снизить влияние тепловых шумов и повысить точность измерения. Управление ИМС DD1 осуществляется четвертой тетрадой 16-битного порта вывода данных из ЭВМ описанных выше плат ввода-вывода. Исследуемая структура подсоединяется к контактам  $\rm C_{X1}$  и  $\rm C_{X2}$ , образуя совместно с эталонной емкостью (С16–С18) емкостной делитель. Сюда же на  $C_{X1}$  подсоединяется выход ЦАП (выход DA2, см. рис. 4) для подачи напряжения смещения зон в МДП-структуре.

В силу того что при малых значениях емкости (десятки пикофарад) ток емкостного делителя при амплитуде тестового сигнала в 10 мВ составляет единицы наноампер, необходимо входной каскад усилителя сигнала сделать помехоустойчивым и чувствительным к току в несколько наноампер. При проектировании входного каскада усилителя испробованы все распространенные операционные усилители отечественного исполнения, способные работать на частоте 1 МГц. Как показали экспериментальные исследования, ни один из них не удовлетворяет вышеуказанным требованиям в силу малого отношения сигнал-шум и большой температурной нестабильности.

По этим причинам выбрана ИМС CA3140 фирмы «HARRIS semiconductor», которая обладает, наряду с входным сопротивлением 1 ТОм и емкостью 4 пФ, низким шумом 48 мкВ при усилении сигнала 30 дБ на частоте 148 кГц и высокой температурной стабильностью 8 мкВ/°С. При указанных значениях входных параметров ИМС возникают наводки, вызванные электромагнитным излучением находящегося рядом оборудования (ЭВМ) и обслуживающего персонала. Для устранения этих наводок исследуемая МДП-структура помещается в экранированный корпус и соединяется с измерителем емкости экранированным проводником. Емкость соединительных проводников (несколько пикофарад) учитывается при калибровке измерителя емкости, так же как и входная емкость усилителя DA2. При выборе эталонных емкостей, необходимых для изготовления емкостного делителя и калибровки измерителя емкости, выбраны танталовые конденсаторы марки К30, поскольку они имеют

99

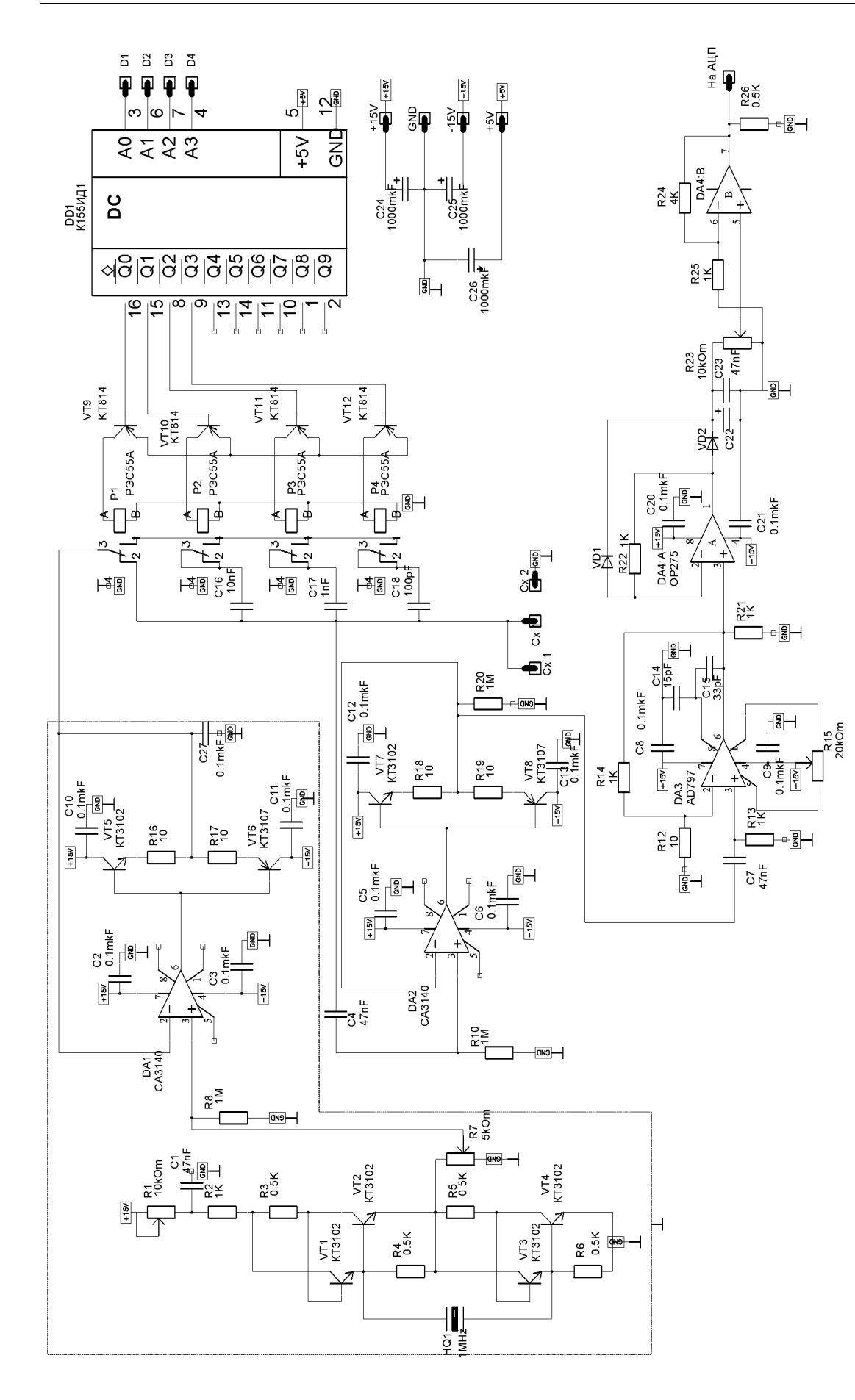

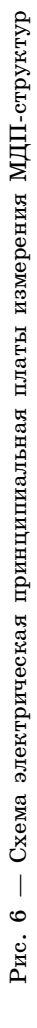

наименьшую зависимость емкости от прикладываемого к ним напряжения. Усиленный по току повторителем на DA2 и VT7-VT8 сигнал подается на операционный усилитель DA3, включенный по схеме неинвертирующего усилителя с коэффициентом усиления 100 (использована схема включения, рекомендованная спецификацией на ИМС AD797 фирмы Analog Devices). После усиления синусоидальный сигнал амплитудой до 1 В поступает на амплитудный детектор DA4: А. Измерение передаточной характеристики этого детектора показало, что его нижний порог выпрямления составляет 0,3 В и определяется тем, что выход выпрямителя берется с катода диода VD2, p-n-переход которого и вносит смещение передаточной кривой. Понизить порог до 0 В удается подачей на вход детектора постоянного смещения величиной на уровне 0,3 В (на схеме не показано), переводящего p-n-переход диода VD2 в открытое состояние. Выпрямленный сигнал подается на масштабирующий усилитель, который усиливает сигнал до уровня максимально измеряемого заданным АЦП - 3 В.

## Программа управления экспериментом

Для работы с установкой на ЭВМ запускается программа управления экспериментом, написанная на языке программирования высокого уровня Borland Delphi. Она позволяет посредством диалога с оператором выполнять следующие функции:

- осуществлять измерение ВФХ МДП-структуры в автоматическом режиме;
- автоматически переключать предел измерения;
- сохранять полученные данные в виде двумерного массива;
- сохранять полученные данные в виде рисунка;
- распечатывать результаты на принтере;
- одновременно выводить на экран до четырех результатов измерений;
- масштабировать графики для более детального изучения;
- рассчитывать параметры исследуемых структур;

На рис. 7 представлено окно программы обработки и отображения результатов измерения.

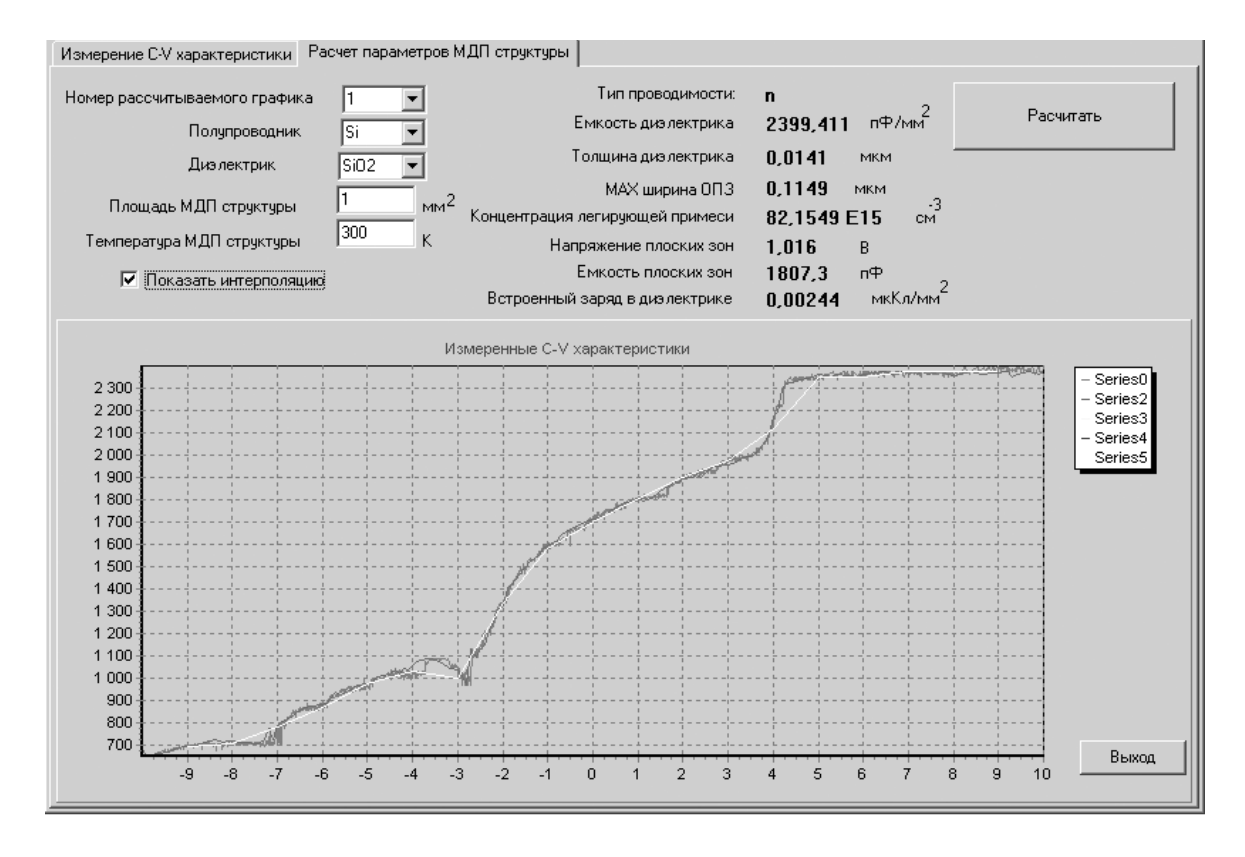

Рис. 7 — Окно программы для расчета свойств МДП-структуры

## Выводы

По результатам выполненной работы можно сделать следующие выводы.

 Изготовленный прибор позволяет производить измерение высокочастотных ВФХ МДПструктур с частотой тестового импульса 1 МГц, изменяя напряжение смещения зон от минус 10 В до плюс 10 В. Написанное программное обеспечение позволяет осуществлять анализ свойств структуры по измеренным ВФХ.

• Погрешность измерения емкости разработанным прибором не превышает 5 % и может быть понижена путем замены 10-разрядного АЦП на 24-разрядный.

 Для устойчивой работы установки не обязательно использовать современную дорогостоящую ЭВМ — необходимо лишь, чтобы производительность компьютера была достаточной для функционирования в нем графической операционной системы Windows95 и присутствовала шина PCI.

 В существующих подходах в решении поставленной задачи, как правило, используется оборудование производства иностранных фирм, что делает его неремонтопригодным. Разработанное авторами оборудование технически простое, ремонтируемо и имеет резервы для развития.

 Разработанное устройство ускоряет проведение эксперимента и может использоваться для проведения научных исследований, а также в учебном процессе при изучении физических явлений в МДП-структурах.

## Литература

1. Сулейман Г.И. Автоматизированная установка для записи распределения времени жизни неравновесных носителей заряда в полупроводниках / Г.И. Сулейман, Н.Ф. Ковтонюк, Д.Т. Кокорев // Приборы и техника эксперимента. – 1965. –  $\mathbb{N}$  1.

2. Лифшиц Т.М. Автоматическая цифровая установка для измерения электрофизических характеристик полупроводников / Т.М. Лифшиц, А.Я. Олейников, В.В. Романцев // Приборы и техника эксперимента. – 1965. – № 2.

3. Колпаков И.Ф. Современное состояние системы КАМАК / И.Ф. Колпаков, В.А. Смирнов, Е. Хмелевски // Приборы и техника эксперимента. – 1975. – № 2.

4. Рыбаков В.Г. Система ФАСТБАС. Современное состояние, проблемы, перспективы применения // Приборы и техника эксперимента. – 1984. –  $\mathbb{N}^2$  6.

5. Басиладзе С.Г. Стандарт МУЛЬТИБАС II и перспективы его применения в аппаратуре автоматизации эксперимента // Приборы и техника эксперимента. – 1985. – № 4.

6. Братасюк Н.М. Измеритель малых емкостей // Приборы и техника эксперимента. –  $1975. - N_2 1.$ 

7. Гурский Л.И. Измеритель вольт-фарадных характеристик ИВФХ-2 / Л.И. Гурский, Б.Л. Сигалов, Э.Ф. Саенко, А.Т. Олейник, А.Г. Дениженко // Приборы и техника эксперимента. – 1984. – № 5.

8. Фреик Д.М. Способ емкостных исследований полупроводников с высокой диэлектрической проницаемостью / Д.М. Фреик, Р.З. Ткачук // Приборы и техника эксперимента. -1986. – № 3.

9. Базлов Н.В. Универсальный емкостный спектрометр глубоких центров в полупроводниках и М.О.П. – структурах / Н.В. Базлов, О.Ф. Вывенко, А.В. Тульев // Приборы и техника эксперимента. – 1987. – № 3.

10. Парусов В.П. Цифровой прибор на основе автогенераторного преобразователя для измерения емкости при больших потерях / В.П. Парусов, В.Н. Репьев // Приборы и техника эксперимента. – 1989. –  $\mathcal{N}$  1.

11. Пузин И.Б. Измерение малых емкостей полупроводниковых приборов с помощью компенсационно-измерительного 2*Т*-моста / И.Б. Пузин, Г.К. Шерварлы, С.Б. Нечкин // Приборы и техника эксперимента. – 1992. –  $\mathbb{N}$  1.

Канд. техн. наук, доцент, зав. каф. физической электроники ТУСУРа Телефон: (3822) 41 39 36